Erläuterung zur Berechnung innerhalb der gegebenen AFZS-Auswertung:

- Summe Fahrgastaufkommen Mittel pro Kurs
	- o Das Fahrgastaufkommen selbst ist eine Kennzahl zur Darstellung von beförderten Personen im ÖPNV unter Betrachtung einer festgelegten Periode
	- o Wir nehmen als Periode die Betrachtung für das Jahr 2023 und als mittlere Betrachtungseinheit den jeweiligen Kurs innerhalb einer Linie
	- o "Summe Fahrgastaufkommen Mittel pro Kurs" bildet sich aus der Summe der Aussteiger Mittel pro Kurs und Einsteiger Mittel pro Kurs
- Summe Hochgerechnetes Fahrgastaufkommen Mittel pro Kurs
	- o Diese Kennzahl ergibt sich aus der Multiplikation von "Summe Fahrgastaufkommen Mittel pro Kurs" und der "Anzahl Sollfahrten im Jahr"
	- o Hier kann es bei händischer Nachberechnung zu Abweichungen durch Rundungsfehler kommen, da die Kennzahl aus den Rohdaten der jeweiligen Haltestellendaten berechnet wurde
- Hochgerechnet durchschnittliches Fahrgastaufkommen Mittel je Haltestelle
	- o Diese Kennzahl bildet sich aus zwei Rechnungen:
		- Fahrgastaufkommen Mittel (je Haltestelle) multipliziert mit der Anzahl der Sollfahrten im Jahr ergibt das Hochgerechnete durchschnittliche mittlere Fahrgastaufkommen an einer Haltestelle (Produkt X)
		- Produkte X, welche sich aus den einzelnen Haltestellenbetrachtungen der zugehörigen Haltestellen eines Kurses ergeben, werden zu einer Summe addiert und durch die Anzahl der genommenen Haltestellen dividiert  $\rightarrow$  Ergebnis ist die zugehörige Kennzahl
		- Beispiel Kurs 1000: Summe von Produkten X i.H.v. 3792,2 dividiert mit 12 Haltestellen ergibt 316 als neuen Mittelwert pro Haltestelle

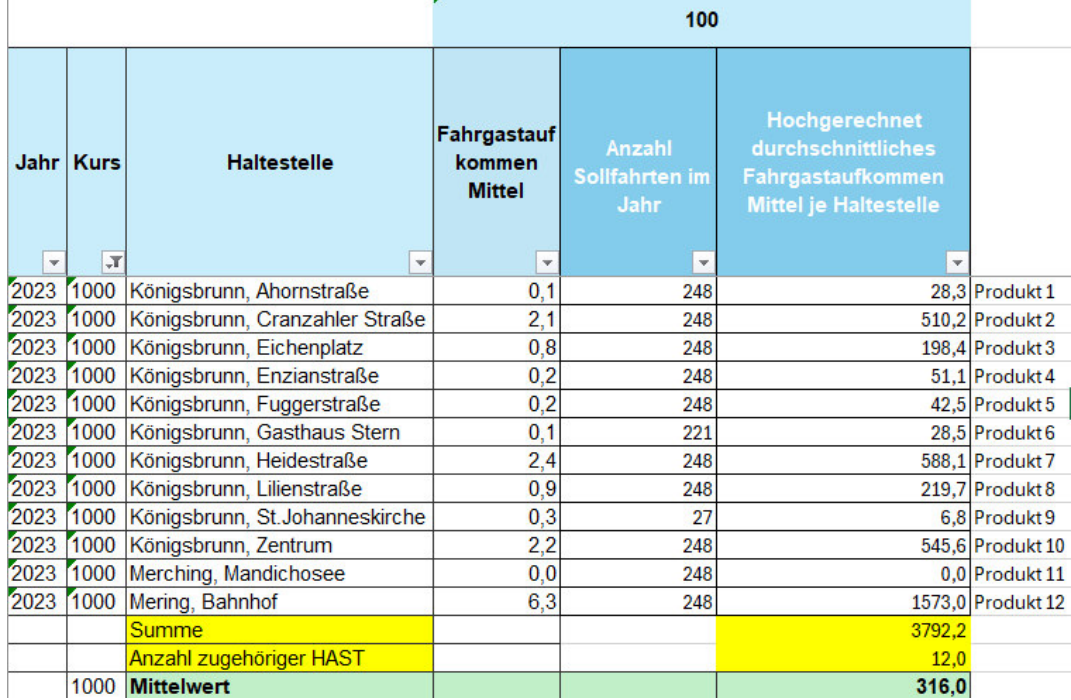